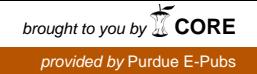

### Purdue University

## [Purdue e-Pubs](https://docs.lib.purdue.edu/)

[Department of Computer Science Technical](https://docs.lib.purdue.edu/cstech) 

**Department of Computer Science** 

1994

# Timing Results of a Parallel FFTsynth

Robert E. Lynch Purdue University, rel@cs.purdue.edu

Zhongyun Zhang

Report Number: 94-054

Lynch, Robert E. and Zhang, Zhongyun, "Timing Results of a Parallel FFTsynth" (1994). Department of Computer Science Technical Reports. Paper 1154. https://docs.lib.purdue.edu/cstech/1154

This document has been made available through Purdue e-Pubs, a service of the Purdue University Libraries. Please contact epubs@purdue.edu for additional information.

#### TIMING RESULTS OF A PARALLEL FFTSYNTH

 $\frac{1}{2}$ 

 $\frac{1}{2}$  and  $\frac{1}{2}$ 

 $\begin{array}{ccc}\n\frac{1}{2} & \frac{1}{2} & \frac{1$ 

l,

 $\mathbf{r}$ 

ł,

 $\frac{1}{3}$  $\frac{1}{4}$ 

 $\frac{1}{2}$ 

Robert E. Lynch Zhongyun Zhang

Computer Sciences Department Purdue University West Lafayette, IN 47907

> CSD-TR-94-054 August 1994 (Revised 9/94)

## Timing Results of a Parallel **FFTsynth**

Robert E. Lynch and Zhongyun Zhang

Computer Sciences Department Purdue University West Lafayette, IN 47907

CSD TR-94-054 August 16, 1994 Revised September 15, 1994

1. **Introduction.** We report on our analysis of timing experiments performed on a parallel version of a Fast Fourier synthesis program.

Some other results, based on entirely different kinds of data, are given by K. L. Wang and D. C. Marinescu, "An Analysis of the Paging Activity of Parallel Programs," Technical Report CSD-TR-94-042, Computer Sciences Department, Purdue University, June 1994.

**2. Outline of** FFTsynth. Given a set of complex-valued structure factors (discrete Fourier coefficients)

$$
F(h,k,l), \qquad |h| \leq h_{max}, \quad |k| \leq k_{max}, \quad 0 \leq l \leq l_{max},
$$

FFTsynth does a 3-d discrete Fourier synthesis to compute values of electron density at grid points<sup>1</sup>:

$$
\rho(x, y, z),
$$
  $x = 1, ..., N_x, y = 1, ..., N_y, z = 1, ..., N_z.$ 

The number of complex valued structure factors is less than half the number of grid points:

$$
2h_{max} + 1 \le N_x, \qquad 2k_{max} + 1 \le N_y, \qquad 2l_{max} + 1 \le N_z.
$$

Because the electron density is real, only structure factors with nonnegative  $l$  are needed. The transformation is accomplished by carrying out three sets of 1-d FFT's:  $k \to y$ ,  $h \to x$ , and  $l \to z$ .

<sup>&</sup>lt;sup>1</sup>The grid point  $(x, y, z)$  corresponds to the point  $([x - 1]/N_x$ ,  $[z - 1]/N_z$ ,  $[z - 1]/N_z$ ) in fractional coordinates.

The work is distributed as evenly as possible among  $P$  processors (nodes). First, each processor transforms *k* to *y* for all values of *l* and about<sup>2</sup>  $\Delta h = (2h_{max} + 1)/P$  values of *h*. After inserting zeros for structure factors  $F(h, k, l)$  with  $k = k_{max} + 1, \ldots, N_y - k_{max}$ , the program transforms an 'h-slab' having  $\Delta h$  planes of  $(l_{max} + 1) \times N_y$  structure factors.

Next, the results are distributed ('exchanged') among different nodes so that each node gets a 'y-slab' (with zero fill where necessary). Then each node transforms *h* to x for all values of *l* and its allocated  $\Delta y = (N_y)/P$  planes in its y-slab. Finally, *l* is transformed to *z* for all  $N_x$  values of x and  $\Delta y$  values of *y*.

If the amount of the collective local storage of the nodes is large enough so that all the data can be put into the nodes at one time, and if there is about an equal amount of buffer space, then the exchange of the results after the transformation  $k \rightarrow y$  can be done by 'message passing' among nodes; we call this 'inter-nodal exchange'; otherwise, a scratch-file on disk must be used, which takes much more execution time than inter-nodal exchange.

The local memory of each node must hold the operating system and the program; if the amount of memory remaining is large enough to hold

$$
[N_y\times(l_{max}+1)\times\Delta h]+[2(l_{max}+1)\times\Delta h\times\Delta y]+[N_x\times\Delta y\times N_z/2]
$$

complex values, then inter-nodal exchange can be used. In the display above, the first term is the size of an 'h-slab' of structure factors. The third term is the size of a 'y-slab' of values resulting after the transformations  $h \to x$  and  $l \to z$ . The second term is the size of a pair of buffers: one is used as an output buffer and the second is used as an input buffer; the space for these is small compared to the space needed for an  $h$ -slab or for a y-slab.

When inter-nodal exchange is possible, the action of Node *q* is:

- 1. Node *q* fills its h-slab with structure factors read from the Data-Input-File on disk.
- 2. Node *q* transforms its *h*-slab:  $k \rightarrow y$ .

<sup>&</sup>lt;sup>2</sup>The slab width  $\Delta h$  is the same for each node only if  $2h_{max} + 1$  is divisible by P.

- 3. For  $p = 1, \ldots, P$ , inter-nodal exchange:
	- (a) Node  $q$  fills its output buffer with as many of its values as is needed by Node  $p$ .
	- (b) Node *q's* output buffer is sent to node *p* as a message.
	- (c) Node  $q$  fills its input buffer with a message from Node  $p$ .
	- (d) Node  $q$  moves the data from its input buffer to the appropriate place in its  $y$ -slab.
- 4. When the exchange is complete, Node *q* has its y-slab filled; it carries out the two transformations  $h \to x$  and  $l \to z$ .

 $\frac{1}{2}$  and  $\frac{1}{2}$ 

5. Node *q* writes the electron density it has computed onto the Data-Output-File.

As can be seen from Step 3, Node *q* must have space for its h-slab, its y-slab, and two small buffers for input and output during the exchange.

To make this process work, it must be synchronized. All processors must complete step 2 before the exchange takes place. Then a pair of processors exchange data, while other pairs are doing similar exchanges. Because a processor does not send a message to itself, the exchange is done in  $P-1$  simultaneous pairwise exchanges on a hypercube. One expects such an exchange to take a little more time on a *2-d* mesh than on a hypercube because the routing of a group of messages on a mesh is more complicated than on a hypercube.

If the memory is not large enough so that such an inter-nodal exchange can take place, then intermediate results are stored on a scratch-file on disk and steps 3 and 4 are replaced with

- 3. For  $p = 1, \ldots, P$ , disk scratch-file exchange:
	- (a) Node *q* fills its output buffer with as many results as is needed to be transported to node *p.*
	- (b) Node *q's* writes its output buffer onto a scratch-file on disk.
- 4. After all nodes have completed step 3, Node *q* reads data from disk and puts it into its y-slab and transforms  $h \to x$  and  $l \to z$ .

As in the case of inter-nodal exchange, use of a scratch-file requires synchronization.

In this scratch mode of operation, space for an h-slab is needed during Steps 1 and 2; each node might have to transform several  $h$ -slabs. After all the disk-writes are complete, then space for an h-slab is no longer needed and that space can be used for a y-slab. Consequently, in this 'scratch exchange', a larger problem can be processed for a given number of nodes; the minimum amount of memory required is that for a slab containing a single plane and a small buffer.

Writing to and reading from disk takes considerably longer time than the inter-nodal exchange which involves only communication among nodes. Not only is the transfer-time between node and disk much longer than the transfer-time between node and node, but also there are only a few nodes which can communicate between nodes and disk, and all communications to and from disk must be routed through these special input/output (I/O) nodes.

**3. Test** cases. We collected data for two test cases. The pertinent parameters for our study are listed below.

Human Rhinovirus 16 ('HRVI6'):

Parameters for structure factors:  $h_{max} = 106$ ,  $k_{max} = 102$ ,  $l_{max} = 98$ ; Number of complex structure factors:  $(2h_{max} + 1)(2k_{max} + 1)(l_{max} + 1) = 4,322,835$ 

Parameters for unit cell partition:  $N_x = 360$ ,  $N_y = 352$ ,  $N_z = 336$ ;

Number of real electron density values:  $N_x \times N_y \times N_z = 42,577,920;$ 

Size of plane for  $k \to y$ :  $N_y \times (l_{max} + 1) = 34,848$  (complex);

Size of plane for  $h \to x$ :  $N_x \times (l_{max} + 1) = 35,640$  (complex);

Size of plane for  $l \rightarrow z$ :  $N_x \times N_z = 120,960$  (real).

Coxsackievirus B3 ('CVB3'):

Parameters for structure factors:  $h_{max} = 143$ ,  $k_{max} = 75$ ,  $l_{max} = 130$ ; Number of complex structure factors:  $(2h_{max} + 1)(2k_{max} + 1)(l_{max} + 1) = 11,310,957;$ Parameters for unit cell partition:  $N_x = 480$ ,  $N_y = 256$ ,  $N_z = 432$ ; Number of real electron density values:  $N_x \times N_y \times N_z = 53,084,160;$ Size of plane for  $k \to y$ :  $N_y \times (l_{max} + 1) = 33,536$  (complex); Size of plane for  $h \to x$ :  $N_x \times (l_{max} + 1) = 62,880$  (complex);

Size of plane for  $l \rightarrow z$ :  $N_x \times N_z = 207,360$  (real).

Computers:

128-Node Intel iPSC/860 hypercube at NIH; 8 I/0 nodes; 16 Mbytes memory per node; 56-Node Intel Paragon *2-d* mesh at Cal Tech; 3 I/O nodes; 32 Mbytes memory per node; 140-Node Intel Paragon *2-d* mesh at Purdue; 14 I/O nodes; 32 Mbytes memory per node; 512-Node Intel Paragon *2-d* mesh at Cal Tech; 22 I/O nodes; 32 Mbytes memory per node.

 $\frac{1}{2}$  and  $\frac{1}{2}$ 

Ť.

Each node on an Intel iPSC/860 hypercube has 16 Mbytes of local memory; nodes on an Intel Paragon *2-d* mesh have 32 Mbytes. Thus some problems which require use of scratch-disk on an iPSCj860 can use inter-nodal exchange on a Paragon.

Because of the amount of memory on the nodes, inter-nodal exchange could be used for the HRV16 example on 8 or more nodes of a Paragon, but it required at least 16 nodes on an iPSC/860. Similarly, CVB3 could be run on 16 or more nodes of a Paragon, but it required at least 32 nodes on an  $iPSC/860$ .

**4. Timings.** We recorded times on each node at several points during execution of the program. All times below are given in seconds.

A time was recorded on a node by a subroutine call. The subroutine incremented a counter, stored the time elapsed since the node started, stored the time elapsed since the previous call of the subroutine, and stored a message identifying the time. The last call to the subroutine caused the times and messages to be printed, one line for each of call of the subroutine.

The output-file contained the usual output from Node 0 and interspersed among these lines were the lines printed at the last call of the timing subroutine by each node. The timing statements were extracted from the output, sorted, and processed.

The times recorded are described in Table 1.

Table 1. Times recorded during experiments.

| $Startup(p)$ :       | The time between the start of Node $p$ and its initial reading of data from the |
|----------------------|---------------------------------------------------------------------------------|
|                      | Data-Input-File.                                                                |
| $Read(p)$ :          | The time to read all the structure factor data from the Data-Input-File.        |
| $First$ FFT $(p)$ :  | time for $k \to y$ for Node p's h-slab.                                         |
| $Exchange(p)$ :      | The time required for the exchange of data ('sending message' plus              |
|                      | 'receiving message' — or — 'writing to disk' plus 'reading from disk').         |
| $Second$ FFT $(p)$ : | $h \rightarrow y$ , for Node p's y-slab.                                        |
| $Third$ $FFT(p)$ :   | $l \rightarrow z$ , for Node p's y-slab.                                        |
| $Write(p)$ :         | The time required to write the electron density values to the Data-Output-File. |
| $Total(p)$ :         | The time between the beginning of execution of Node $p$ and its termination     |

Minimum and maximum values (with respect to  $p$  for a given run) were determined for each item. To reduce the quantity of information, we formed averages. For example, the 'average' start-up time is

 $\frac{1}{2}$  and  $\frac{1}{2}$ 

$$
\langle Startup \rangle = \frac{1}{P} \sum_{p} Startup(p)
$$

Similarly,

$$
\langle Total \rangle = \frac{1}{P} \sum_{p} Total(p),
$$

whereas

$$
Total = \max_{p} \{ Total(p) \}
$$

is the total execution time. We combined the FFT times:

$$
\langle \text{FFT} \rangle = \frac{1}{P} \sum_{p} \left[ First \text{ FFT}(p) + Second \text{ FFT}(p) + Third \text{ FFT}(p) \right]
$$

We also calculated the percent of time used by these different tasks, defined, for example, by

$$
100 \times \langle Startup \rangle / \langle Total \rangle
$$

#### Part 2. CONCLUSIONS FROM THE EXPERIMENTAL RESULTS.

5. Parallel processing reduces total execution time. The observed values of the percents, mentioned immediately above, show that the percent of time devoted to FFT decreases as the number of nodes increases. Moreover, they also show that the 'overhead' time required for start-up, input,

exchange, output, etc., dominate the execution time  $-$  more time is spent doing this 'overhead' than in spent doing the actual FFT calculations. Nevertheless, the *total execution time* does decrease as the number of nodes increases (up to a certain point depending on the size of the problem). Thus, in spite of the amount of overhead time, one does obtain results of FFT calculations quicker by using several nodes. For a specific problem, its size, kind of computer, and the state of operation (e.g., the number of other users) determine the 'optimal number of nodes': the number of nodes which result in the smallest amount of execution time.

Our experimental results indicate that with inter-nodal exchange the optimal numbers of nodes are approximately those given in Table 2. For the CVB3 128-Node iPSC/860, the time was 46.5 seconds using 32 nodes as well as 64 nodes.

Table 2. Estimate of optimal number of nodes.

| HRV16 128-node iPSC/860: | 32 nodes in 27 seconds       |
|--------------------------|------------------------------|
| HRV16 56-node Paragon:   | 16 nodes in 57 seconds       |
| HRV16 140-node Paragon:  | 32 nodes in 28 seconds       |
| HRV16 512-node Paragon:  | 16 nodes in 37 seconds       |
| CVB3 128-node iPSC/860:  | 32 or 64 nodes in 47 seconds |
| CVB3 56-node Paragon:    | 32 nodes in 116 seconds      |
| CVB3 140-node Paragon:   | 64 nodes in 37 seconds       |
| CVB3 512-node Paragon:   | 16 nodes in 53 seconds       |

6. FFT times were consistent and scalable. The only times which showed *consistent variation* as the number of processors changed on a fixed machine were the FFT times.

We divided each of the three FFT times on a node by the number of planes it transformed the number of planes can be different for different nodes. For example (see Table 3), for HRV16 with  $2h_{max} + 1 = 213$  and 16 nodes, Nodes 0 through 4 transformed  $\Delta y = 14$  planes and Nodes 5 through 15 transformed  $\Delta y = 13$  planes. We divided the measured times for the first FFT times on Nodes 0-4 by 14 and the times on Nodes 5-15 by 13. We then averaged these 16 ratios (sum divided by 16). The minimum, the average, and the maximum ratios are listed in Table 3. For a given FFT ('first', 'second', or 'third') are almost identical, independent of the number of nodes.

For example, the times for the first FFT of HRV16 in Table 3, the smallest value, 0.41893, differs from the largest, 0.42137, by 0.00244 and the percent difference,  $100 \times 0.00244/([0.41893$ + 0.42137]/2), is 0.21%. The results listed in Table 3 are typical of those in all of our runs: the difference between minimum and maximum FFT time was negligible, independent of the number of nodes on a given machine.

The times per plane of the 'first', 'second', and 'third' is different from one another because the number of values being transformed is different for each of these. Also, the time to execute a *1-d* FFT depends on the prime factorization of the number of items in the transformation. For our test cases, these are

> First FFT: Second FFT: Third FFT: HRV16  $N_{y}352 = 2^{4} \times 11$  $N_x = 360 = 2^3 \times 3^2 \times 5$  $N_z = 336 = 2^4 \times 3^2 \times 7$ CVB3  $N_y = 256 = 2^8$  $N_x = 480 = 2^5 \times 3 \times 5$  $N_z = 432 = 2^4 \times 3^3$

|          | Number of planes                   | Minimum   | Average    | Maximum |
|----------|------------------------------------|-----------|------------|---------|
|          |                                    |           | First FFT  |         |
| 16 Nodes | 14 for Nodes $0-4$ ; 13 for $5-15$ | 0.41893   | 0.41935    | 0.41962 |
| 32 Nodes | 7 for Nodes 0-20; 6 for $21-31$    | 0.41957   | 0.42010    | 0.42050 |
| 64 Nodes | 4 for Nodes $0-20$ ; 3 for $21-63$ | 0.42025   | 0.42102    | 0.42133 |
|          |                                    |           | Second FFT |         |
| 16 Nodes | 6 for Nodes $0-8$ ; 5 for $9-15$   | 0.27217   | 0.27260    | 0.27283 |
| 32 Nodes | 3 for Nodes 0-24; 2 for 25-31      | 0.27167   | 0.27251    | 0.27300 |
| 64 Nodes | 2 for Nodes 0-24; 1 for 25-63      | 0.27200   | 0.27400    | 0.27500 |
|          |                                    | Third FFT |            |         |
| 16 Nodes | 6 for Nodes $0-8$ ; 5 for $9-15$   | 0.80350   | 0.80438    | 0.80480 |
| 32 Nodes | 3 for Nodes $0-24$ ; 2 for $25-31$ | 0.80533   | 0.80628    | 0.80750 |
| 64 Nodes | 2 for Nodes $0-24$ ; 1 for $25-63$ | 0.79800   | 0.80277    | 0.80750 |

Table 3. HRV16, 128 Node NIH hypercube FFT time per plane.

Furthermore, the FFT time is the *only* one of the times which is scalable. Table 4 lists (FFT) times and these times multiplied by P.

| $\pm\omega$ on $\pm\omega$ is the contract of $\omega$ in $\pm\omega$<br>,,,,,,,,,, |        |        |        |        |        |        |  |  |  |
|-------------------------------------------------------------------------------------|--------|--------|--------|--------|--------|--------|--|--|--|
| Nodes                                                                               | 16     | 32     | 48     | 64     | 96     | 128    |  |  |  |
| HRV16                                                                               | 10.455 | 5.237  | 3.493  | 2.614  | 1.734  | 1.295  |  |  |  |
| $(\text{time } \times P)$                                                           | 167.28 | 167.58 | 167.66 | 167.30 | 166.46 | 165.76 |  |  |  |
| CVB <sub>3</sub>                                                                    | 16.471 | 8.234  | 5.486  | 4.117  | 2.748  | 2.045  |  |  |  |
| $(\text{time } \times P)$                                                           | 263.54 | 263.49 | 263.33 | 263.49 | 263.81 | 261.76 |  |  |  |

Table 4. 140-Node Paragon, (FFT) times

These results show that, for this set of data, the following accurately model the experimental results:

$$
\text{HRV16 } \langle \text{FFT} \rangle \text{ time} \approx 168./P, \qquad \qquad \text{CVB3 } \langle \text{FFT} \rangle \text{ time} \approx 263./P.
$$

Extrapolating these approximations, we find that a single node would require 168 seconds and 263 seconds to do just the FFT's for these two test cases. But, in addition to the transformation times, there is a great deal of overhead: reading and writing the data and exchange of results among the nodes takes a large amount of time. Nevertheless, use of several processors can reduce the total execution time. For example, Tables 15 and 22 show that the entire calculation (FFT plus overhead) can be done in about 30 seconds using 48 nodes for HRV16 and about 37 seconds using 64 nodes for the CVB3 problem. Table 4 shows that the (FFT) times are only 3.493 seconds for HRV16 and 4.117 seconds for CVB3. That is, about 90% of the execution time is overhead, because

 $\frac{1}{2}$  and  $\frac{1}{2}$ 

$$
100 \times (30 - 3)/30 = 90\%
$$
 and  $100 \times (37 - 4)/37 = 89\%.$ 

7. The inter-nodal exchange takes an order of magnitude less time than the use of a disk scratch-file. Table 5 lists ratios of scratch-file and inter-nodal exchange times. Not only are these ratios large, but their sizes increase as the number of nodes increases. That is, the larger the number of nodes, the greater is the savings in execution time when inter-nodal exchange is used instead of scratch-file exchange.

| Nodes                                                         |         | NIH 128 hypercube      |                        | Cal Tech 512 Paragon             |  |  |
|---------------------------------------------------------------|---------|------------------------|------------------------|----------------------------------|--|--|
| 8                                                             |         |                        |                        | $\overline{58.573/5.064} = 11.6$ |  |  |
| 16                                                            |         | $24.873/3.357 = 7.41$  | $58.050/3.365 = 17.3$  |                                  |  |  |
| 32                                                            |         | $44.174/2.407 = 18.35$ | $103.692/3.716 = 27.9$ |                                  |  |  |
| 64                                                            |         | $69.278/1.857 = 37.31$ | $220.986/3.721 = 59.4$ |                                  |  |  |
| $100 \times \langle Exchange \rangle / \langle Total \rangle$ |         |                        |                        |                                  |  |  |
| Nodes                                                         | Scratch | Inter-nodal            | Scratch                | Inter-nodal                      |  |  |
| 8                                                             |         |                        | 63.5%                  | 13.2%                            |  |  |
| 16                                                            | 45.4%   | 10.5%                  | 68.3%                  | 12.1%                            |  |  |
| 32                                                            | 69.6%   | 11.2%                  | 76.7%                  | 12.0%                            |  |  |
| 64                                                            | 83.1%   | 10.5%                  | 78.0%                  | 6.6%                             |  |  |

Table 5. Ratio (Scratch)/(Inter-nodal)

The table also lists the percent of *(Total)* used by the exchanges on the NIH 128 node hypercube. For the scratch-file, the amount of time is between 45% and 83% of the average total time and thus this scratch exchange *dominates* the execution time; the fraction of time spent in the exchange increases as the number of nodes increase. The inter-nodal exchange takes only  $7\%$  to  $11\%$ ; in contrast to the scratch-file exchange, the larger the number of nodes, the smaller is the percent of time devoted to the exchange.

 $\frac{1}{2}$  and  $\frac{1}{2}$ 

 $\frac{1}{2}$ 

Results from other runs show that initially the inter-nodal exchange time decreases and then increases as the number of nodes increases; see, for example, HRV16 on the 140-node Paragon results in Table 15. Nevertheless, in all comparisons, it is clear that execution time is significantly reduced by using inter-nodal rather than scratch-file exchange.

**8. Except for** (FFT), **times are irreproducible.** When the program is run several times with the same input data, then, with the exception of (FFT), the measured times differ by large amounts from run to run. This is probably due to contention with other users for available recourses. Table 6 lists times for the same problem run several times. It also lists the percent variation: for example for *(Startup)* with 64 nodes:

$$
100 \times (8.739 - 6.239) / ([6.239 + 8.739 + 7.090] / 3) = 33.99
$$

Only for (FFT) is the variation negligible: less than 0.5%. The other times vary form 9% to 100%

from one run to another. **In** particular, for these experiments, the variation in the crucial total execution time, *Total,* is 53% and 42% for 64 and for 128 nodes, respectively.

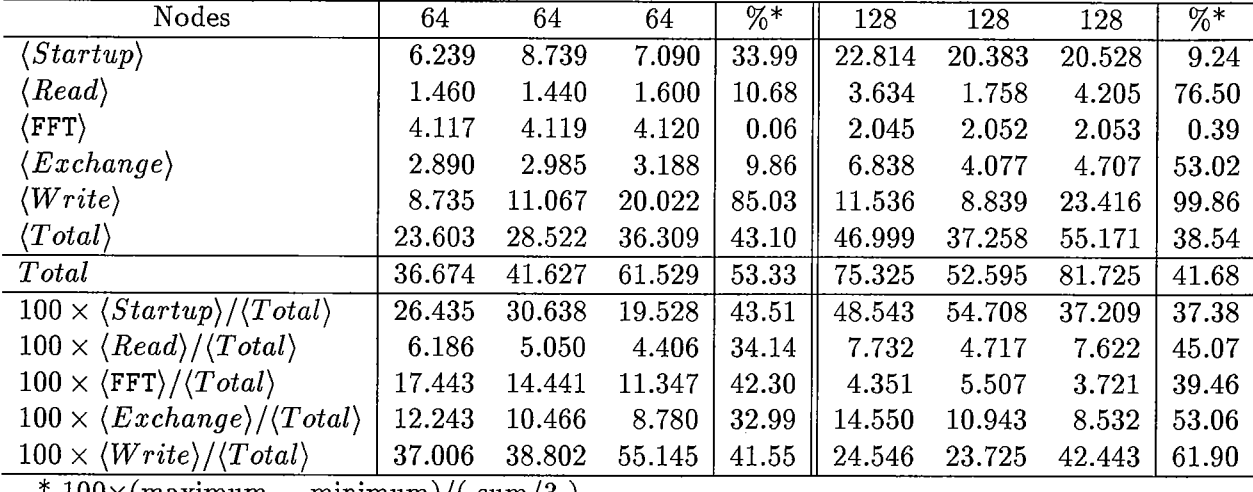

 $\frac{1}{2}$ 

Table 6. CVB3 inter-nodal on 140-Node Paragon; repeated runs

 $100\times$ (maximum – minimum)/( $\text{sum/3}$ )

**9. Least squares approximations.** To model the relationship between exectution time, we assumed  $\langle time \rangle(P) \approx AP^{\nu}$  and determined the two coefficients, A and  $\nu$  by least squares. That is, values of *A* and *v* were determined so that

$$
R^2 = 100^2 \times \left\{ \sum_{P} \left[ \langle time \rangle (P) - A P^{\nu} \right]^2 \right\} / \left\{ \sum_{P} \left[ \langle time \rangle (P) \right]^2 \right\}
$$

is minimized. This reduces to a linear system when expressed in terms of logarithms:

$$
r^{2} = \sum_{P} [\log(\langle time(P) \rangle) - \log(A) - \nu \log(P)]^{2}
$$

Results are listed for a three examples in Tables 7,8, and 9. Listed are the experimentally observed times ("Obser."), the approximate values ("Fit"), the differences (Fit  $-$  Obser.), and the percent differences (% Diff.). Clearly, such an approximation is inappropriate for those times which do not vary monotonically. The only time for which the approximation gives a good fit (less than 0.5%) is (FFT).

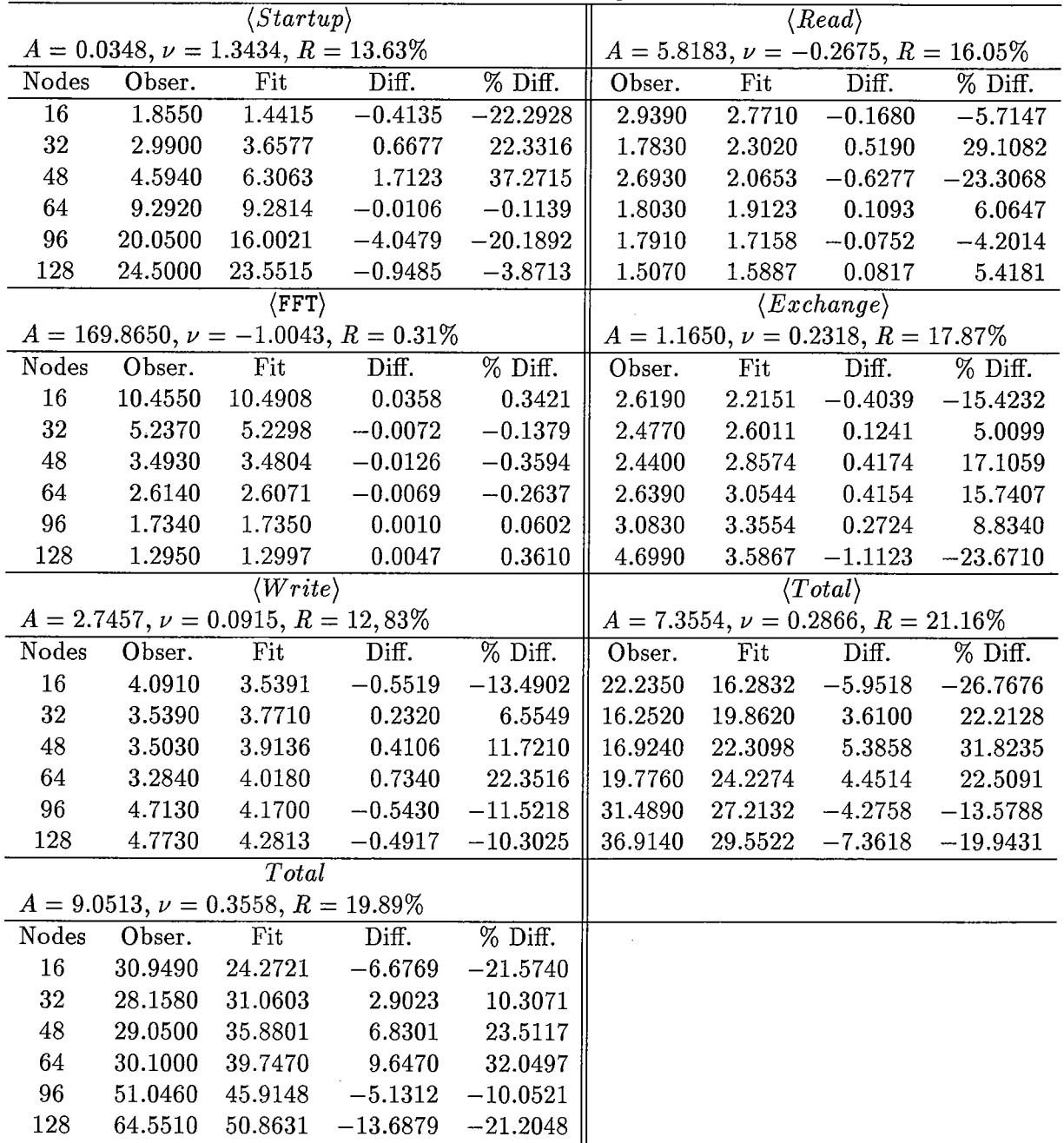

ţ

Table 7. HRV16 inter-nodal exchange 140-Node Paragon.  $Fit = A P^{\nu}$ 

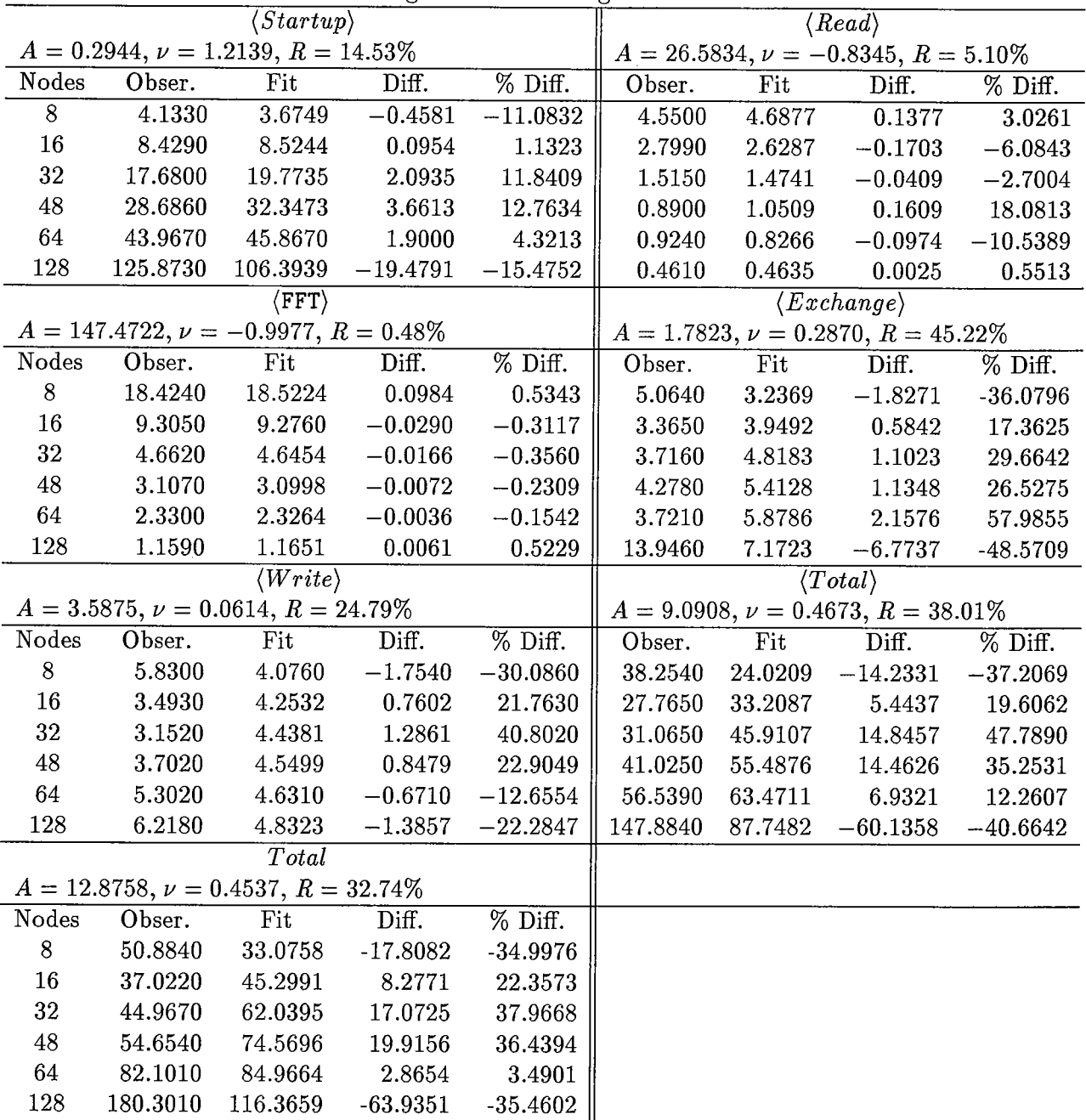

 $\frac{1}{4}$ 

Table 8. HRV16 inter-nodal exchange 512-Node Paragon.  $Fit = A P^{\nu}$ 

 $\bar{z}$ 

| $\langle Startup \rangle$ |                                                                                                    |                                         |                                           |                       |         |         | $\langle Read \rangle$                   |                       |
|---------------------------|----------------------------------------------------------------------------------------------------|-----------------------------------------|-------------------------------------------|-----------------------|---------|---------|------------------------------------------|-----------------------|
|                           |                                                                                                    | $A = 0.0401, \nu = 1.3209, R = 35.66\%$ |                                           |                       |         |         | $A = 7.2567, \nu = -0.2641, R = 32.86\%$ |                       |
| Nodes                     | Obser.                                                                                                    | Fit                                     | Diff.                                     | $\overline{\%$ Diff.  | Obser.  | Fit     | Diff.                                    | $\overline{\%}$ Diff. |
| $16\,$                    | 1.8640                                                                                                    | 1.5608                                  | $-0.3032$                                 | $-16.2686$            | 4.4640  | 3.4890  | $-0.9750$                                | $-21.8411$            |
| $32\,$                    | 4.0590                                                                                                    | 3.8991                                  | $-0.1599$                                 | $-3.9404$             | 3.6230  | 2.9053  | $-0.7177$                                | $-19.8091$            |
| 48                        | 4.9900                                                                                                    | 6.6613                                  | 1.6713                                    | 33.4920               | 1.6700  | 2.6103  | 0.9403                                   | 56.3030               |
| 64                        | 6.2390                                                                                                    | 9.7406                                  | 3.5016                                    | 56.1242               | 1.4600  | 2.4193  | 0.9593                                   | 65.7036               |
| 96                        | 29.7540                                                                                                    | 16.6411                                 | $-13.1129$                                | $-44.0711$            | 1.9560  | 2.1736  | 0.2176                                   | 11.1236               |
| 128                       | 22.8140                                                                                                    | 24.3339                                 | 1.5199                                    | 6.6619                | 3.6340  | 2.0145  | $-1.6195$                                | $-44.5641$            |
|                           |                                                                                                    | $\langle$ FFT $\rangle$                 |                                           |                       |         |         | $\langle Exchange \rangle$               |                       |
|                           |                                                                                                    |                                         | $A = 265.1912, \nu = -1.0019, R = 0.11\%$ |                       |         |         | $A = 1.8256, \nu = 0.1773, R = 30.32\%$  |                       |
| Nodes                     | Obser.                                                                                                    | Fit                                     | Diff.                                     | % Diff.               | Obser.  | Fit     | Diff.                                    | % Diff.               |
| 16                        | 16.4710                                                                                                    | 16.4884                                 | 0.0174                                    | 0.1058                | 3.9970  | 2.9843  | $-1.0127$                                | $-25.3370$            |
| $32\,$                    | 8.2340                                                                                                    | 8.2335                                  | $-0.0005$                                 | $-0.0061$             | 3.1590  | 3.3744  | 0.2154                                   | 6.8193                |
| 48                        | 5.4860                                                                                                    | 5.4848                                  | $-0.0012$                                 | $-0.0215$             | 2.6940  | 3.6259  | 0.9319                                   | 34.5907               |
| 64                        | 4.1170                                                                                                    | 4.1114                                  | $-0.0056$                                 | $-0.1361$             | 2.8900  | 3.8156  | 0.9256                                   | 32.0265               |
| 96                        | 2.7480                                                                                                    | 2.7388                                  | $-0.0092$                                 | $-0.3331$             | 3.6660  | 4.0999  | 0.4339                                   | 11.8355               |
| $128\,$                   | 2.0450                                                                                                    | 2.0530                                  | 0.0080                                    | 0.3925                | 6.8380  | 4.3144  | $-2.5236$                                | $-36.9058$            |
|                           |                                                                                                    | $\langle W{\overline{rite}}\rangle$     |                                           |                       |         |         | $\langle Total \rangle$                  |                       |
|                           |                                                                                                    |                                         | $A = 11.0899, \nu = -0.0466, R = 17.59\%$ |                       |         |         | $A = 19.5060, \nu = 0.1320, R = 26.56\%$ |                       |
| Nodes                     | Obser.                                                                                                    | Fit                                     | Diff.                                     | $\overline{\%$ Diff.  | Obser.  | Fit     | Diff.                                    | % Diff.               |
| $16\,$                    | 11.6980                                                                                                    | 9.7458                                  | $-1.9522$                                 | $-16.6886$            | 38.5980 | 28.1249 | $-10.4731$                               | $-27.1338$            |
| 32                        | 9.0770                                                                                                    | 9.4360                                  | 0.3590                                    | 3.9550                | 28.4910 | 30.8193 | 2.3283                                   | 8.1719                |
| 48                        | 7.0400                                                                                                    | 9.2594                                  | 2.2194                                    | 31.5252               | 22.1240 | 32.5135 | 10.3895                                  | 46.9601               |
| 64                        | 8.7350                                                                                                    | 9.1361                                  | 0.4011                                    | 4.5915                | 23.6030 | 33.7717 | 10.1687                                  | 43.0823               |
| 96                        | 8.1900                                                                                                    | 8.9651                                  | 0.7751                                    | 9.4635                | 46.4960 | 35.6282 | $-10.8678$                               | $-23.3736$            |
| 128                       | 11.5360                                                                                                    | 8.8457                                  | $-2.6903$                                 | $-23.3211$            | 46.9990 | 37.0070 | $-9.9920$                                | $-21.2600$            |
|                           |                                                                                                    | $\overline{Total}$                      |                                           |                       |         |         |                                          |                       |
|                           |                                                                                                    |                                         | $A = 20.7807, \nu = 0.2254, R = 22.43\%$  |                       |         |         |                                          |                       |
| Nodes                     | Obser.                                                                                                    | Fit                                     | Diff.                                     | $\overline{\%}$ Diff. |         |         |                                          |                       |
| 16                        | 49.1370                                                                                                    | 38.8228                                 | $-10.3142$                                | $-20.9907$            |         |         |                                          |                       |
| $32\,$                    | 43.9280                                                                                                    | 45.3883                                 | 1.4603                                    | 3.3242                |         |         |                                          |                       |
| 48                        | 38.3250                                                                                                    | 49.7322                                 | 11.4072                                   | 29.7643               |         |         |                                          |                       |
| 64                        | 36.6740                                                                                                    | 53.0641                                 | 16.3901                                   | 44.6912               |         |         |                                          |                       |
| 96                        | 73.3990                                                                                                    | 58.1426                                 | $-15.2564$                                | $-20.7856$            |         |         |                                          |                       |
| 128                       | 75.3250                                                                                                    | 62.0379                                 | $-13.2871$                                | $-17.6397$            |         |         |                                          |                       |
|                           | $10^{6}$ / $C_{4}$ and $C_{4}$ $C_{5}$ $C_{6}$ $C_{7}$ $C_{8}$ $C_{9}$ $C_{1}$ $C_{1}$ $C_{1}$ $C_{2}$ $C_{3}$ $C_{4}$ $C_{5}$ $C_{6}$ $C_{7}$ $C_{8}$ $C_{9}$ $C_{1}$ $C_{1}$ $C_{1}$ $C_{2}$ $C_{3}$ $C_{4}$ $C_{5}$ $C_{6}$ $C_{7}$ $C_{8}$ $C_{9}$ $C_{1$ |                                         | .                                         |                       |         |         |                                          |                       |

Table 9. CVB3 INter-nodal exchange 140-Node Paragon. *Fit* = *A pv*

*10. (Startup)* times grow **rapidly.**

Ordering the exponents  $\nu$  in Table 7, we have

 $-1.0043, -0.2675, 0.0915, 0.2318,$ 

0.2866 0.3558, 1.3434.

 $\begin{array}{cc} 0 & 0 & 0 \\ 0 & 0 & 0 \\ 0 & 0 & 0 \end{array}$ 

The first,  $-1.0043$ , for  $\langle$ FFT $\rangle$  together with the corresponding small percent differences shows that this time is inversely proportional to  $P$  for this set of data  $-$  this conclusion holds also for all of the sets of experimental data we have collected. The last value, 1.3434 indicates that *(Startup)* increases at a *faster* rate than *P* does. This model, 0.0348 *p1.*<sup>3</sup>*4,* for *(Startup)* is very much less accurate than the model  $265 P^{-1.00}$  for  $(FFT)$ .

Nevertheless, as shown in Table 10, *(Startup)* does grow as *P* increases and in some cases the increase is very great, especially on the 512 node Paragon. Because of this rather unexpected experimental results, we describe in detail the nature of this measured time.

| $-1$ urug $\cup$ n, ny | $ \mathbf{u}$ y por value |       |        |        |        |        |        |         |
|------------------------|---------------------------|-------|--------|--------|--------|--------|--------|---------|
|                        | Nodes                     | 8     | 16     | 32     | 48     | 64     | 96     | 128     |
| H I 56-node-Pa         |                           | 2.085 | 1.814  | 3.957  |        | 6.950  |        |         |
| H S 56-node-Pa         |                           | 2.166 | 2.745  | 4.465  |        |        |        |         |
| H I 128-node-Hy        |                           |       | 3.733  | 4.557  |        | 3.869  |        |         |
| H S 128-node-Hy        |                           |       | 3.566  | 4.269  |        | 4.376  |        |         |
| H I 140-node-Pa        |                           |       | 1.855  | 2.990  | 4.594  | 9.292  | 20.050 | 24.500  |
| $H I 512$ -node-Pa     |                           | 4.133 | 8.429  | 17.680 | 28.686 | 43.967 |        | 125.873 |
| $H S 512$ -node-Pa     |                           | 5.070 | 11.657 | 22.673 |        | 57.372 |        |         |
| C I 56-node-Pa         |                           |       | 3.203  | 4.392  | 13.710 |        |        |         |
| C S 56-node-Pa         |                           | 2.287 | 2.199  | 6.110  |        |        |        |         |
| $CI 128$ -node-Hy      |                           |       |        | 3.687  |        | 4.979  |        | 4.688   |
| $C S 128$ -node-Hy     |                           |       | 3.973  | 4.324  |        | 4.497  |        |         |
| C I 140-node-Pa        |                           |       | 1.864  | 4.059  | 4.990  | 6.239  | 29.754 | 22.814  |
| $CI 512-node-Pa$       |                           |       | 6.892  | 18.868 | 27.093 | 55.979 |        | 522.844 |
| $C S 512$ -node-Pa     |                           | 5.018 | 10.560 | 24.519 |        | 55.818 |        |         |

Table 10.  $\langle Startup \rangle$  times:  $H = HRV16$ ,  $C = CVB3$ ,  $I = Inter-nodal$ ,  $S = Scratch-file$ ,  $Pa = Paragon$ ,  $Hv = Hynercube$ 

When a job is sent to one of the parallel computers, a certain number of nodes is requested and a 'partition' of the machine with this many nodes is allocated to the job. The same program is loaded onto each of the nodes. The programs wait until all nodes are loaded before they are started. When the program starts, a 'clock' is turned on. Node 0 reads the 'Control-Input-file' from disk. This is a small amount of information, including file names for the Data-Input and the Data-Output files, and a dozen or so numerical values which control the operation of the program. Node 0 also opens and reads the 65536-byte header of the Data-Input file, which is on disk. After extracting some

information from the header and doing some initialization, Node 0 sends ('broadcasts') about 3000 bytes of information to all the other nodes. After a node receives the information, it opens files and calls the subroutine which performs the first FFT; after some simple initializations, it begins to read data from the Data-Input file on disk. Immediately before initiating this read from disk, the timing subroutine is called to record the time; this is the  $Startup(p)$  time for the Node  $p$ . If it happens that all of the nodes attempt to read information from the disk at the same time, then a particular node will have to wait until it has free access to the disk. Thus, it might be that this kind of contention causes blocking and, consequently, a large *(Startup)* time when there are a large number of nodes.

11. Additional tables. Tables 11-24 contain data from most of the runs we have made. These are followed (Tables 25-26) containing data which show samples of the extreme times and the average times for each of the calls to the timing subroutines for the  $128$ -Node iPSC/860 hypercube at NIH.

 $\frac{1}{2}$  and  $\frac{1}{2}$ 

12. Acknowledgments. We thank the National Science Foundation for partial support by the grants CCR-9119388 and 9301210-BIR.

| 16     | 32     | 64     |                                                                |
|--------|--------|--------|----------------------------------------------------------------|
| 3.733  | 4.557  | 3.869  |                                                                |
| 4.932  | 3.285  | 2.724  |                                                                |
| 11.573 | 5.796  | 2.900  |                                                                |
| 3.357  | 2.407  | 1.857  |                                                                |
| 7.279  | 4.952  | 5.257  |                                                                |
| 32.005 | 21.581 | 17.646 |                                                                |
| 40.067 | 27.386 | 30.535 |                                                                |
| 11.665 | 21.117 | 21.927 |                                                                |
| 15.410 | 15.220 | 15.439 |                                                                |
| 36.160 | 26.859 | 16.432 |                                                                |
| 10.488 | 11.152 | 10.525 |                                                                |
| 22.743 | 22.948 | 29.793 |                                                                |
|        |        |        | Twele II. HIGH IS HIGH HOUGH CROHOMES ON THO THOUGH HYPOLOGIC. |

Table 11. HRV16 inter-nodal exchange on 128-Node hypercube

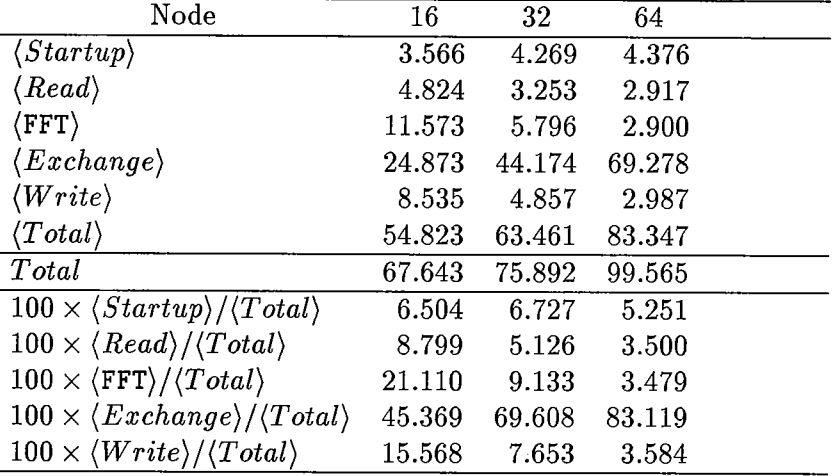

 $\frac{1}{1}$  $\frac{1}{2}$ 

Table 12. HRV16 scratch-file exchange on 128-Node hypercube

Table 13. HRV16 inter-nodal exchange on 56-Node Paragon

| Nodes                                                           | 8      | 16     | 32     | 48     |
|-----------------------------------------------------------------|--------|--------|--------|--------|
| $\langle Startup \rangle$                                       | 2.085  | 1.814  | 3.957  | 6.950  |
| $\langle\mathit{Read}\rangle$                                   | 5.807  | 3.801  | 3.210  | 2.335  |
| $\langle \texttt{FFT} \rangle$                                  | 20.920 | 10.457 | 5.259  | 3.489  |
| $\langle Exchange\rangle$                                       | 5.292  | 3.832  | 3.582  | 3.787  |
| $\langle Write \rangle$                                         | 21.414 | 15.963 | 17.564 | 21.205 |
| $\langle Total\rangle$                                          | 56.386 | 36.664 | 34.237 | 38.381 |
| Total                                                           | 83.915 | 57.122 | 64.022 | 76.281 |
| $100 \times \langle Startup \rangle / \langle Total \rangle$    | 3.698  | 4.947  | 11.558 | 18.107 |
| $100 \times \langle Read \rangle / \langle Total \rangle$       | 10.298 | 10.367 | 9.376  | 6.083  |
| $100 \times \langle \text{FFT} \rangle / \langle Total \rangle$ | 37.101 | 28.522 | 15.360 | 9.091  |
| $100 \times \langle Exchange \rangle / \langle Total \rangle$   | 9.386  | 10.452 | 10.461 | 9.868  |
| $100 \times \langle Write \rangle / \langle Total \rangle$      | 37.979 | 43.538 | 51.302 | 55.250 |

| Nodes                                                           | 8       | 16      | 32      |
|-----------------------------------------------------------------|---------|---------|---------|
| $\langle Startup \rangle$                                       | 2.166   | 2.745   | 4.465   |
| $\langle\mathit{Read}\rangle$                                   | 6.029   | 3.974   | 3.748   |
| $\langle \texttt{FFT} \rangle$                                  | 20.930  | 10.459  | 5.275   |
| $\langle Exchange\rangle$                                       | 83.585  | 77.970  | 142.796 |
| $\langle Write \rangle$                                         | 19.240  | 17.501  | 19.087  |
| $\langle Total\rangle$                                          | 133.187 | 113.105 | 175.673 |
| Total                                                           | 164.125 | 142.214 | 203.654 |
| $100 \times \langle Startup \rangle / \langle Total \rangle$    | 1.626   | 2.427   | 2.542   |
| $100 \times \langle Read \rangle / \langle Total \rangle$       | 4.527   | 3.513   | 2.133   |
| $100 \times \langle \text{FFT} \rangle / \langle Total \rangle$ | 15.715  | 9.247   | 3.003   |
| $100 \times \langle Exchange \rangle / \langle Total \rangle$   | 62.757  | 68.936  | 81.285  |
| $100 \times \langle Write \rangle / \langle Total \rangle$      | 14.446  | 15.473  | 10.865  |

Table 14. HRV16 scratch-file exchange on 56-Node Paragon

à.

 $\mathbb{R}^2$ 

 $\alpha$  and  $\alpha$  are  $\alpha$ 

 $\bar{\Gamma}$ 

Table 15. HRV16 inter-nodal exchange on 140-Node Paragon

| Nodes                                                           | 16     | $32\,$ | 48     | 64     | 96     | 128    |
|-----------------------------------------------------------------|--------|--------|--------|--------|--------|--------|
| $\langle Startup \rangle$                                       | 1.855  | 2.990  | 4.594  | 9.292  | 20.050 | 24.500 |
| $\langle\mathit{Read}\rangle$                                   | 2.939  | 1.783  | 2.693  | 1.803  | 1.791  | 1.507  |
| $\langle \texttt{FFT} \rangle$                                  | 10.455 | 5.237  | 3.493  | 2.614  | 1.734  | 1.295  |
| $\langle Exchange\rangle$                                       | 2.619  | 2.477  | 2.440  | 2.639  | 3.083  | 4.699  |
| $\langle Write \rangle$                                         | 4.091  | 3.539  | 3.503  | 3.284  | 4.713  | 4.773  |
| $\langle Total\rangle$                                          | 22.235 | 16.252 | 16.924 | 19.776 | 31.489 | 36.914 |
| Total                                                           | 30.949 | 28.158 | 29.050 | 30.100 | 51.046 | 64.551 |
| $100 \times \langle Startup \rangle / \langle Total \rangle$    | 8.343  | 18.397 | 27.148 | 46.986 | 63.674 | 66.370 |
| $100 \times \langle Read \rangle / \langle Total \rangle$       | 13.217 | 10.974 | 15.915 | 9.116  | 5.687  | 4.083  |
| $100 \times \langle \text{FFT} \rangle / \langle Total \rangle$ | 47.021 | 32.223 | 20.641 | 13.216 | 5.506  | 3.509  |
| $100 \times \langle Exchange \rangle / \langle Total \rangle$   | 11.780 | 15.244 | 14.420 | 13.346 | 9.790  | 12.729 |
| $100 \times \langle Write \rangle / \langle Total \rangle$      | 18.400 | 21.776 | 20.697 | 16.606 | 14.968 | 12.930 |

| Nodes                                                           | 8      | 16     | 32     | 48     | 64     | 128     |
|-----------------------------------------------------------------|--------|--------|--------|--------|--------|---------|
| $\langle Startup \rangle$                                       | 4.133  | 8.429  | 17.680 | 28.686 | 43.967 | 125.873 |
| $\langle Read\rangle$                                           | 4.550  | 2.799  | 1.515  | 0.890  | 0.924  | 0.461   |
| $\langle \texttt{FFT} \rangle$                                  | 18.424 | 9.305  | 4.662  | 3.107  | 2.330  | 1.159   |
| $\langle Exchange \rangle$                                      | 5.064  | 3.365  | 3.716  | 4.278  | 3.721  | 13.946  |
| $\langle Write \rangle$                                         | 5.830  | 3.493  | 3.152  | 3.702  | 5.302  | 6.218   |
| $\langle Total\rangle$                                          | 38.254 | 27.765 | 31.065 | 41.025 | 56.539 | 147.884 |
| Total                                                           | 50.884 | 37.022 | 44.967 | 54.654 | 82.101 | 180.301 |
| $100 \times \langle Startup \rangle / \langle Total \rangle$    | 10.804 | 30.359 | 56.913 | 69.923 | 77.764 | 85.116  |
| $100 \times \langle Read \rangle / \langle Total \rangle$       | 11.895 | 10.083 | 4.875  | 2.169  | 1.634  | 0.312   |
| $100 \times \langle \text{FFT} \rangle / \langle Total \rangle$ | 48.162 | 33.514 | 15.007 | 7.574  | 4.121  | 0.784   |
| $100 \times \langle Exchange \rangle / \langle Total \rangle$   | 13.237 | 12.121 | 11.961 | 10.428 | 6.582  | 9.430   |
| $100 \times \langle Write \rangle / \langle Total \rangle$      | 15.239 | 12.580 | 10.145 | 9.025  | 9.377  | 4.205   |

Table 16. HRV16 inter-nodal exchange on 512-Node Paragon

Table 17. HRV16 scratch-exchange on 512-Node Paragon

| Nodes                                                           | 8       | 16     | 32      | 64      |
|-----------------------------------------------------------------|---------|--------|---------|---------|
| $\langle Startup \rangle$                                       | 5.070   | 11.657 | 22.673  | 57.372  |
| $\langle\mathit{Read}\rangle$                                   | 4.336   | 2.135  | 2.104   | 0.877   |
| $\langle \texttt{FFT} \rangle$                                  | 18.426  | 9.314  | 4.694   | 2.336   |
| $\langle Exchange\rangle$                                       | 58.573  | 58.050 | 103.692 | 220.986 |
| $\langle Write \rangle$                                         | 5.504   | 3.391  | 1.655   | 1.464   |
| $\langle Total\rangle$                                          | 92.300  | 84.996 | 135.145 | 283.367 |
| Total                                                           | 105.639 | 94.559 | 146.634 | 314.369 |
| $100 \times \langle Startup \rangle / \langle Total \rangle$    | 5.493   | 13.714 | 16.777  | 20.246  |
| $100 \times \langle Read \rangle / \langle Total \rangle$       | 4.697   | 2.512  | 1.557   | 0.310   |
| $100 \times \langle \text{FFT} \rangle / \langle Total \rangle$ | 19.963  | 10.958 | 3.473   | 0.824   |
| $100 \times \langle Exchange \rangle / \langle Total \rangle$   | 63.459  | 68.298 | 76.727  | 77.986  |
| $100 \times \langle Write \rangle / \langle Total \rangle$      | 5.964   | 3.990  | 1.225   | 0.517   |

| Nodes                                                           | 32     | 64     | 128    |  |
|-----------------------------------------------------------------|--------|--------|--------|--|
| $\langle Startuptriangle$                                       | 3.687  | 4.979  | 4.688  |  |
| $\langle\emph{Readrange}\rangle$                                | 3.433  | 2.992  | 2.316  |  |
| $\langle \texttt{FFI}{}{}' \textit{rangle}$                     | 8.939  | 4.478  | 2.243  |  |
| $\langle Exchange triangle$                                     | 3.275  | 2.866  | 2.058  |  |
| $\langle Write drangle$                                         | 18.443 | 20.772 | 35.684 |  |
| $\langle Total triangle$                                        | 38.742 | 37.778 | 52.126 |  |
| Total                                                           | 46.543 | 46.515 | 74.181 |  |
| $100 \times \langle Startup \rangle / \langle Total \rangle$    | 9.516  | 13.179 | 8.994  |  |
| $100 \times \langle Read \rangle / \langle Total \rangle$       | 8.861  | 7.921  | 4.442  |  |
| $100 \times \langle \text{FFT} \rangle / \langle Total \rangle$ | 23.074 | 11.853 | 4.302  |  |
| $100 \times \langle Exchange \rangle / \langle Total \rangle$   | 8.452  | 7.586  | 3.948  |  |
| $100 \times \langle Write \rangle / \langle Total \rangle$      | 47.606 | 54.984 | 68.456 |  |

Table 18. CVB3 inter-nodal exchange on 128-Node hypercube

Table 19. CVB3 scratch-file exchange on 128-Node hypercube

 $\mathcal{C}$  and  $\mathcal{C}$  are  $\mathcal{C}$  and  $\mathcal{C}$ 

İ

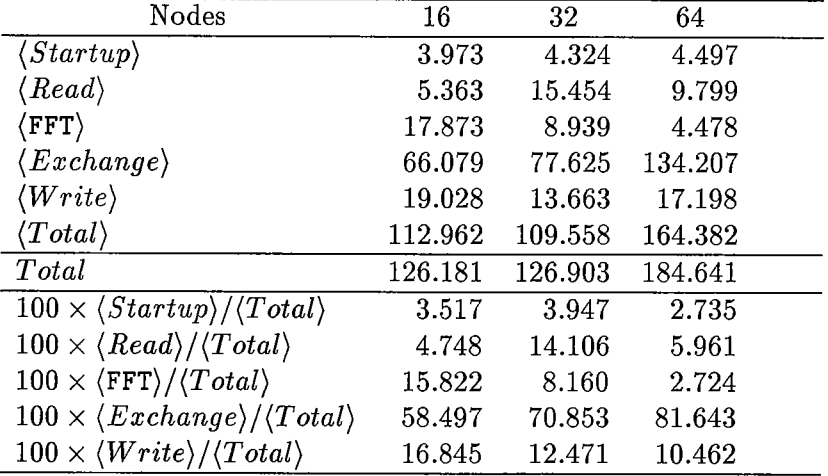

 $\bar{z}$ 

 $\bar{z}$ 

| Nodes                                                           | 16      | 32      | 48      |
|-----------------------------------------------------------------|---------|---------|---------|
| $\langle Startup \rangle$                                       | 3.203   | 4.392   | 13.710  |
| $\langle Read\rangle$                                           | 3.914   | 3.439   | 4.914   |
| $\langle\texttt{FFT}\rangle$                                    | 16.490  | 8.281   | 5.472   |
| $\langle Exchange\rangle$                                       | 4.915   | 3.658   | 6.682   |
| $\langle Write \rangle$                                         | 48.614  | 43.762  | 47.210  |
| $\langle Total\rangle$                                          | 78.708  | 64.631  | 79.088  |
| Total                                                           | 126.662 | 116.359 | 143.114 |
| $100 \times \langle Startup \rangle / \langle Total \rangle$    | 4.069   | 6.796   | 17.335  |
| $100 \times \langle Read \rangle / \langle Total \rangle$       | 4.973   | 5.321   | 6.214   |
| $100 \times \langle \text{FFT} \rangle / \langle Total \rangle$ | 20.951  | 12.813  | 6.919   |
| $100 \times \langle Exchange \rangle / \langle Total \rangle$   | 6.245   | 5.660   | 8.448   |
| $100 \times \langle Write \rangle / \langle Total \rangle$      | 61.765  | 67.711  | 59.693  |

Table 20. CVB3 inter-nodal exchange on 56-Node Paragon

Table 21. CVB3 scratch-file exchange on 56-Node Paragon

 $\alpha_{\sigma}$  and  $\alpha$ 

 $\frac{1}{2}$ 

 $\hat{\mathbb{F}}$ 

 $\mathbb{I}$ 

 $\frac{1}{2} \left( \frac{1}{2} \right) \left( \frac{1}{2} \right) \left( \frac$ 

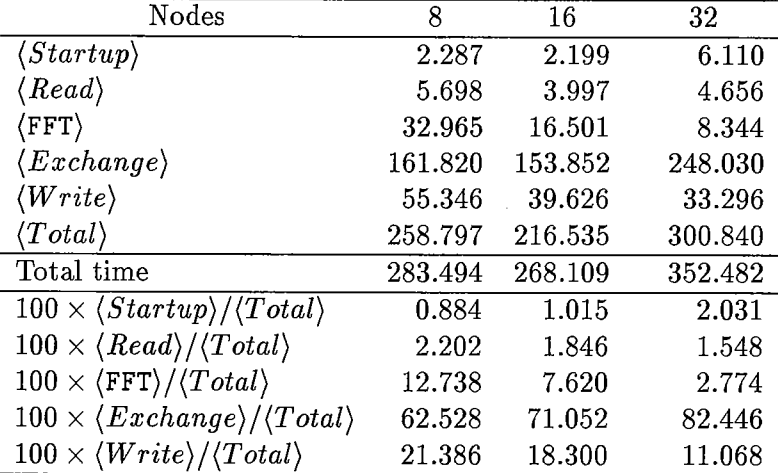

| Nodes                                                           | 16     | 32     | 48     | 64     | 96     | 128    |
|-----------------------------------------------------------------|--------|--------|--------|--------|--------|--------|
| $\langle Startup \rangle$                                       | 1.864  | 4.059  | 4.990  | 6.239  | 29.754 | 22.814 |
| $\langle Read \rangle$                                          | 4.464  | 3.623  | 1.670  | 1.460  | 1.956  | 3.634  |
| $\langle \texttt{FFT} \rangle$                                  | 16.471 | 8.234  | 5.486  | 4.117  | 2.748  | 2.045  |
| $\langle Exchange\rangle$                                       | 3.997  | 3.159  | 2.694  | 2.890  | 3.666  | 6.838  |
| $\langle Write \rangle$                                         | 11.698 | 9.077  | 7.040  | 8.735  | 8.190  | 11.536 |
| $\langle Total\rangle$                                          | 38.598 | 28.491 | 22.124 | 23.603 | 46.496 | 46.999 |
| Total                                                           | 49.137 | 43.928 | 38.325 | 36.674 | 73.399 | 75.325 |
| $100 \times \langle Startup \rangle / \langle Total \rangle$    | 4.829  | 14.248 | 22.553 | 26.435 | 63.992 | 48.543 |
| $100 \times \langle Read \rangle / \langle Total \rangle$       | 11.566 | 12.716 | 7.549  | 6.186  | 4.207  | 7.732  |
| $100 \times \langle \text{FFT} \rangle / \langle Total \rangle$ | 42.672 | 28.902 | 24.797 | 17.443 | 5.910  | 4.351  |
| $100 \times \langle Exchange \rangle / \langle Total \rangle$   | 10.355 | 11.089 | 12.175 | 12.243 | 7.884  | 14.550 |
| $100 \times \langle Write \rangle / \langle Total \rangle$      | 30.308 | 31.859 | 31.822 | 37.006 | 17.613 | 24.546 |

Table 22. CVB3 inter-nodal on 140-Node Paragon

Table 23. CVB3 inter-nodal exchange on 512-Node Paragon

| Nodes                                                           | 16     | 32     | 48     | 64     | 128     |
|-----------------------------------------------------------------|--------|--------|--------|--------|---------|
| $\langle Startup \rangle$                                       | 6.892  | 18.868 | 27.093 | 55.979 | 522.844 |
| $\langle\mathit{Read}\rangle$                                   | 3.681  | 2.680  | 1.310  | 2.068  | 0.520   |
| $\langle\texttt{FFT}\rangle$                                    | 15.437 | 7.735  | 5.146  | 3.864  | 1.933   |
| $\langle Exchange\rangle$                                       | 4.884  | 5.458  | 4.396  | 8.311  | 56.393  |
| $\langle Write \rangle$                                         | 10.599 | 7.660  | 5.526  | 8.041  | 11.558  |
| $\langle Total\rangle$                                          | 42.195 | 42.644 | 43.814 | 78.532 | 593.600 |
| Total time                                                      | 53.181 | 56.100 | 57.346 | 88.364 | 646.388 |
| $100 \times \langle Startup \rangle / \langle Total \rangle$    | 16.334 | 44.246 | 61.837 | 71.282 | 88.080  |
| $100 \times \langle Read \rangle / \langle Total \rangle$       | 8.723  | 6.284  | 2.990  | 2.634  | 0.088   |
| $100 \times \langle \text{FFT} \rangle / \langle Total \rangle$ | 36.586 | 18.138 | 11.745 | 4.921  | 0.326   |
| $100 \times \langle Exchange \rangle / \langle Total \rangle$   | 11.574 | 12.798 | 10.033 | 10.583 | 9.500   |
| $100 \times \langle Write \rangle / \langle Total \rangle$      | 25.120 | 17.962 | 12.611 | 10.238 | 1.947   |

| Nodes                                                           | 8       | 16      | 32      | 64      |
|-----------------------------------------------------------------|---------|---------|---------|---------|
| $\langle Startup \rangle$                                       | 5.018   | 10.560  | 24.519  | 55.818  |
| $\langle\mathit{Read}\rangle$                                   | 6.505   | 3.455   | 1.890   | 1.185   |
| $\langle \texttt{FFT} \rangle$                                  | 30.514  | 15.465  | 7.756   | 3.870   |
| $\langle Exchange\rangle$                                       | 102.666 | 107.716 | 176.101 | 313.970 |
| $\langle Write \rangle$                                         | 12.810  | 5.916   | 3.838   | 4.063   |
| $\langle Total\rangle$                                          | 158.007 | 143.620 | 214.444 | 379.246 |
| Total                                                           | 173.620 | 157.715 | 227.618 | 394.977 |
| $100 \times \langle Startup \rangle / \langle Total \rangle$    | 3.176   | 7.363   | 11.434  | 14.718  |
| $100 \times \langle Read \rangle / \langle Total \rangle$       | 4.117   | 2.406   | 0.881   | 0.313   |
| $100 \times \langle \text{FFT} \rangle / \langle Total \rangle$ | 19.312  | 10.768  | 3.617   | 1.021   |
| $100 \times \langle Exchange \rangle / \langle Total \rangle$   | 64.976  | 75.001  | 82.120  | 82.788  |
| $100 \times \langle Write \rangle / \langle Total \rangle$      | 8.107   | 4.119   | 1.790   | 1.071   |

Table 24. CVB3 scratch-file exchange on 512-Node Paragon

Table 25. Inter-nodal Exchange on 128-Node iPSC/860 at NIH

Inter-nodal Exchange on 128-Node iPSC/860 at NIH Timing Groups:<br>1 Begin e 1 Begin execution<br>2 Begin read input 2 Begin read input planes<br>3 End read, begin v FFT 3 End read, begin y FFT<br>4 End y FFT, begin exch 4 End y FFT, begin exchang<br>5 End exchange 5 End exchange<br>6 Begin x FFT 6 Begin x FFT<br>7 End x FFT. 7 End x FFT, begin z FFT<br>8 End z FFT, begin write 8 End z FFT, begin write<br>9 End write 9 End write<br>10 End of exe End of execution HRV16 Number of Nodes = 16 on 128-Node iPSC/860 at NIH<br>For each group: For FFT per For FFT per plane<br>Min time Aver time Max time Min time Aver time Max time<br>3.585 3.733 3.789 2 3.585 3.733 3.789 3 0.787 4.932 7.234 4 5.447 5.582 5.874 0.41893 0.41935 0.41962 5 1.120 3.344 7.347 6 0.002 0.013 0.029 7 1.363 1.516 1.637 0.27217 0.27260 0.27283 8 4.022 4.474 4.828 0.80350 0.80438 0.80480 9 5.481 7.279 8.282 1.130 HRV16 Number of Nodes = 32 on 128-Node iPSC/860 at NIH a group: For FFT per plane<br>Min time Aver time Max time Min time Aver time M Min time Aver time Max time 2 4.219 4.557 4.673<br>3 0.329 3.285 4.960  $\begin{array}{@{}c@{\hspace{1em}}c@{\hspace{1em}}c@{\hspace{$ 4 2.518 2.796 2.943 0.41957 0.42010 0.42050  $5$  0.613 2.394 5.542  $6$  0.003 0.012 0.033  $-$ 7 0.544 0.758 0.818 0.27167 0.27251 0.27300 8 1.612 2.242 2.420 0.80533 0.80628 0.80750 9 1.526 4.952 7.023 10 0.002 0.583 4.321 HRV16 Number of Nodes = 64 on 128-Node iPSC/860 at NIH<br>For each group: For FFT per a group:<br>Min time Aver time Max time Min time Aver time M Min time Aver time Max time 2 3.086 3.869 4.244<br>3 0.126 2.724 4.033  $\begin{array}{cc} 3 & 0.126 \\ 4 & 1.261 \end{array}$  $\begin{array}{cccc} 4 & 1.261 & 1.401 & 1.685 & 0.42025 & 0.42102 & 0.42133 \\ 5 & 0.447 & 1.836 & 4.939 & \end{array}$ 

 $\epsilon$  are  $\epsilon$  .

 $\frac{1}{4}$ 

5 0.447 1.836 4.939

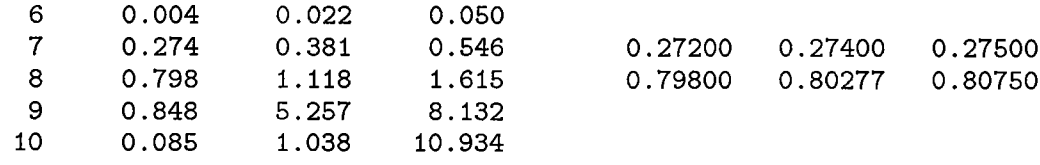

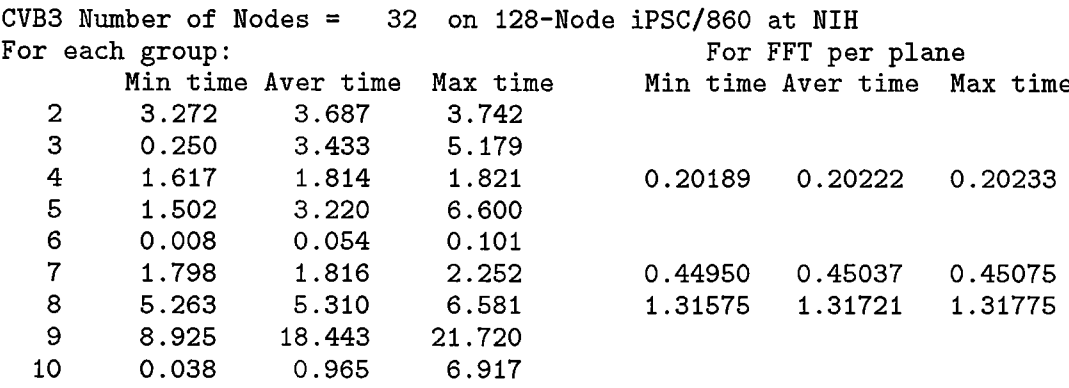

CVB3 Number of Nodes = 64 on 128-Node iPSC/860 at NIH For each group: For FFT per plane Iin time Aver time Max time Min time Aver time Max time<br>4.099 4.979 5.040 2 4.099 4.979<br>3 0.081 2.992 0.081 2.992 4.730 0.797 0.909 1.015 0.19925 0.20260 0.20300 0.903 2.818 6.029 0.008 0.048 0.076 0.899 0.909 1.351 0.44950 0.45076 0.45100 2.637 2.661 3.953 1.31767 1.32006 1.32100 2.794 20.772 28.844 10 0.170 1.691

CVB3 Number of Nodes = 128 on 128-Node iPSC/860 at NIH a group: Interprise of the server's permit of the server's server's server's permit of the Minitime Aver time<br>Minitime Aver time Max time Minitime Aver time Minitime Minitime Minitime Minitime Minitime Minitime Minitime Max time Min time Aver time Max time 2.803 4.688 4.881 0.041 2.316 3.573 0.397 0.454 0.612 0.19850 0.20260 0.20400 0.713 1.987 5.929 0.006 0.071 0.130 0.452 0.456 0.901 0.45050 0.45282 0.45300 1.319 1.332 2.643 1. 31900 1.32154 1.32300 1.627 35.684 42.217 0.873 5.138 21.371

Table 26. Scratch-file Exchange on 128-Node iPSC/860 at NIH

Timing Groups:<br>1 Begin e 1 Begin execution<br>2 Begin read input 2 Begin read input planes<br>3 End read, begin v FFT 3 End read, begin y FFT<br>4 End y FFT, begin exch 4 End y FFT, begin exchang<br>5 End exchange 5 End exchange<br>6 Begin read s 6 Begin read scratch 7 End read scratch<br>8 Begin x FFT 8 Begin x FFT<br>9 End x FFT. 9 End x FFT, begin z FFT<br>10 End z FFT, begin write 10 End z FFT, begin write<br>11 End write 11 End write<br>12 End of ex-End of execution HRV16 Number of Nodes =  $16$  on 128-Node iPSC/860 at NIH<br>For each group:  $\frac{128 - 160}{128 - 160}$ a group: For FFT per plane<br>Min time Aver time Max time Min time Aver time M Min time Aver time Max time Min time Aver time Max time 2 3.371 3.566 3.650 3 0.784 4.824 7.098 4 5.446 5.582 5.873 0.41886 0.41934 0.41962 5 3.652 18.225 21. 223 6 0.002 4.607 23.138 7 1.753 2.041 2.221 8 0.000 0.000 0.000 9 1.363 1.516 1.637 0.27233 0.27262 0.27283 10 4.022 4.474 4.827 0.80350 0.80438 0.80480 11 6.622 8.535 9.859<br>12 0.061 1.453 13.493 1.453 13.493 HRV16 Number of Nodes = 32 on 128-Node iPSe/860 at NIH For FFT per plane Min time Aver time Max time Min time Aver time Max time 2 3.640 4.269 4.379<br>3 0.342 3.253 5.051  $\frac{3}{4}$  0.342 4 2.519 2.796 2.942 0.41957 0.42006 0.42033 5 4.740 38.696 41.393 6 0.003 3.888 41.257 7 1.060 1.589 1.783 8 0.000 0.000 0.000 9 0.544 0.758 0.818 0.27200 0.27254 0.27300 10 1.612 2.242 2.419 0.80533 0.80623 0.80700 11 1.574 4.857 6.548<br>12 0.004 1.112 12.330 12.330 HRV16 Number of Nodes = 64 on 128-Node iPSe/860 at NIH For FFT per plane

26

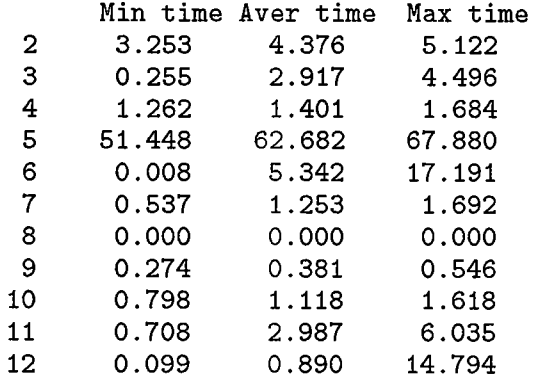

Timing Groups:

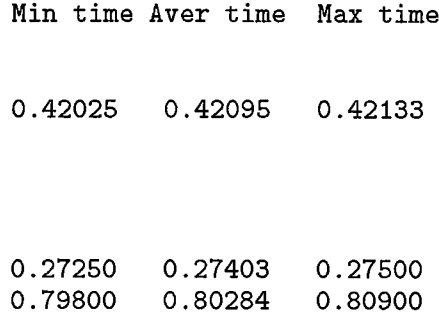

 $\alpha$  and  $\alpha$ 

 $\frac{1}{2}$ 

 $\frac{1}{4}$ 

 $\frac{1}{2}$  $\mu$  and  $\mu$  and  $\mu$  $\mathbb{Z}$ 

1 Begin execution<br>2 Begin read input 2 Begin read input planes<br>3 End read, begin v FFT 3 End read, begin y FFT<br>4 End y FFT, begin exch 4 End y FFT, begin exchang<br>5 End exchange 5 End exchange<br>6 Begin read in 6 Begin read input planes<br>7 End read, begin y FFT 7 End read, begin y FFT<br>8 End y FFT, begin exch 8 End y FFT, begin exchang End exchange 10 Begin read scratch<br>11 End read scratch 11 End read scratch<br>12 Begin x FFT 12 Begin x FFT<br>13 End x FFT. 1 13 End x FFT, begin z FFT<br>14 End z FFT, begin write 14 End z FFT, begin write<br>15 End write 15 End write<br>16 Begin read 16 Begin read scratch<br>17 End read scratch 17 End read scratch<br>18 Begin x FFT 18 Begin x FFT<br>19 End x FFT, 19 End x FFT, begin z FFT<br>20 End z FFT, begin write 20 End z FFT, begin write 21 End write<br>22 End of exe End of execution Min time Aver time Max time 4.033 16 on 128-Node iPSC/860 at NIH For FFT per plane Min time Aver time Max time 3.973 2 3 CVB3 Number of Nodes <sup>=</sup> For each group: 3.755 0.581

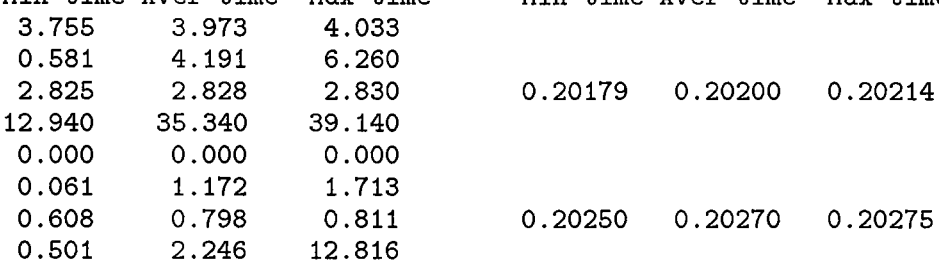

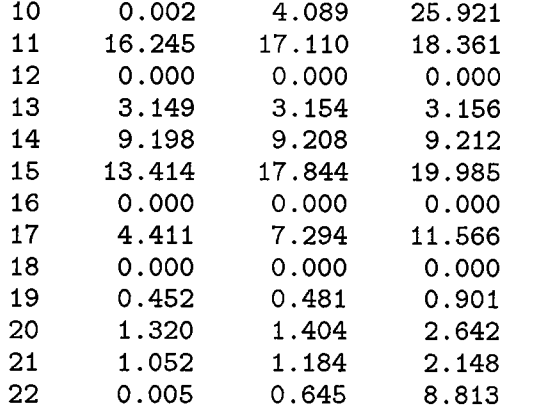

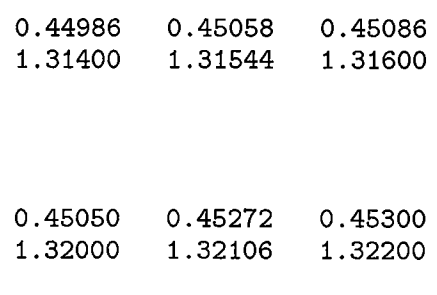

 $\frac{1}{2}$ 

÷  $\mathbb{E}[\mathcal{A}(\mathcal{A}(\mathcal{$ 

 $\frac{1}{2}$ 

 $\bar{1}$ 

 $\frac{1}{\alpha}$ 

 $\hat{\mathcal{I}}$ 

Timing Groups:<br>1 Begin e

1 Begin execution<br>2 Begin read input 2 Begin read input planes<br>3 End read, begin y FFT 3 End read, begin y FFT<br>4 End y FFT, begin excha 4 End y FFT, begin exchang<br>5 End exchange 5 End exchange<br>6 Begin read so 6 Begin read scratch<br>7 End read scratch 7 End read scratch<br>8 Begin x FFT 8 Begin x FFT<br>9 End x FFT, 1 9 End x FFT, begin z FFT 10 End z FFT, begin write 11 End write<br>12 End of exe End of execution

32 on 128-Node iPSC/860 at NIH CVB3 Number of Nodes <sup>=</sup> For each group:

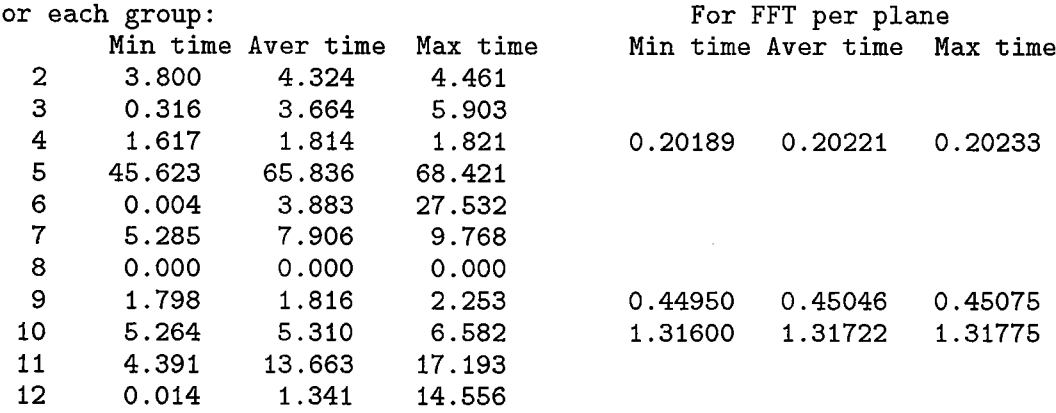

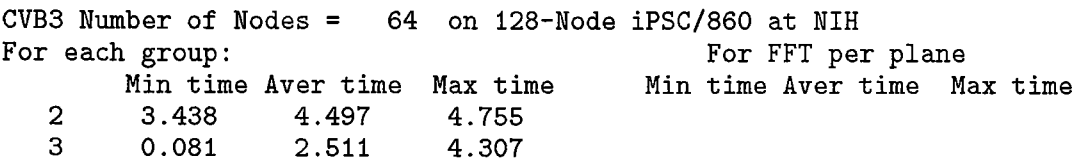

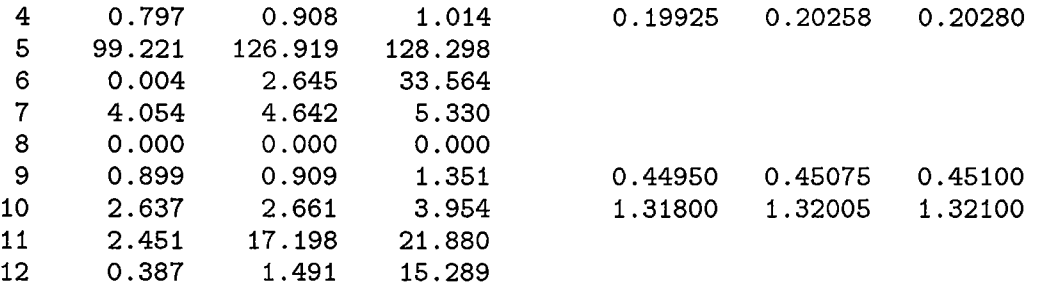